$\Delta \phi = 0.000$  and  $\phi = 0.000$  $\mathcal{L}^{\mathcal{L}}$  and  $\mathcal{L}^{\mathcal{L}}$  are the set of the set of the set of  $\mathcal{L}^{\mathcal{L}}$  and  $\mathcal{L}^{\mathcal{L}}$ 'í floral and the contract of the contract of the contract of the contract of the contract of the contract of the contract of the contract of the contract of the contract of the contract of the contract of the contract of  $\mathbf{r}^{(k)}$  and

verze <sup>1</sup>

## **KALKULAČKA JEDNOTEK Pomůcka pro výběr aktivit 7a - 7g výzvy č. 02\_19\_78 OP VVV**

Dokument KALKULAČKA JEDNOTEK je **povinnou přílohou aktivity 7** v Žádosti o podporu ve výzvě č. 02\_19\_078 Implementace krajských akčních plánů II Operačního programu Výzkum, vývoj a vzdělávání (OP VVV).

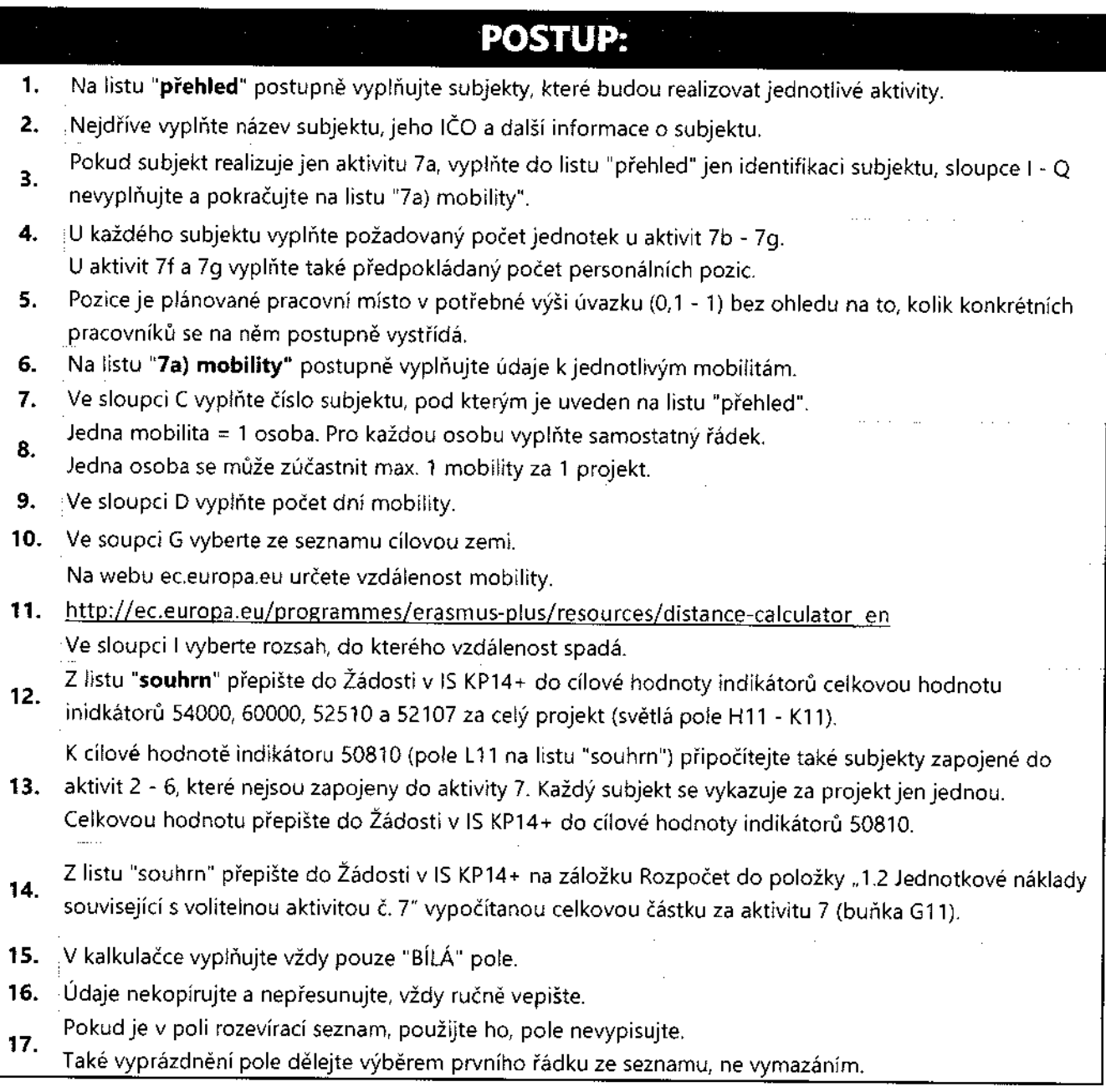

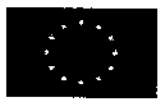

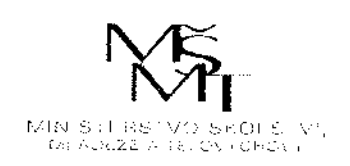

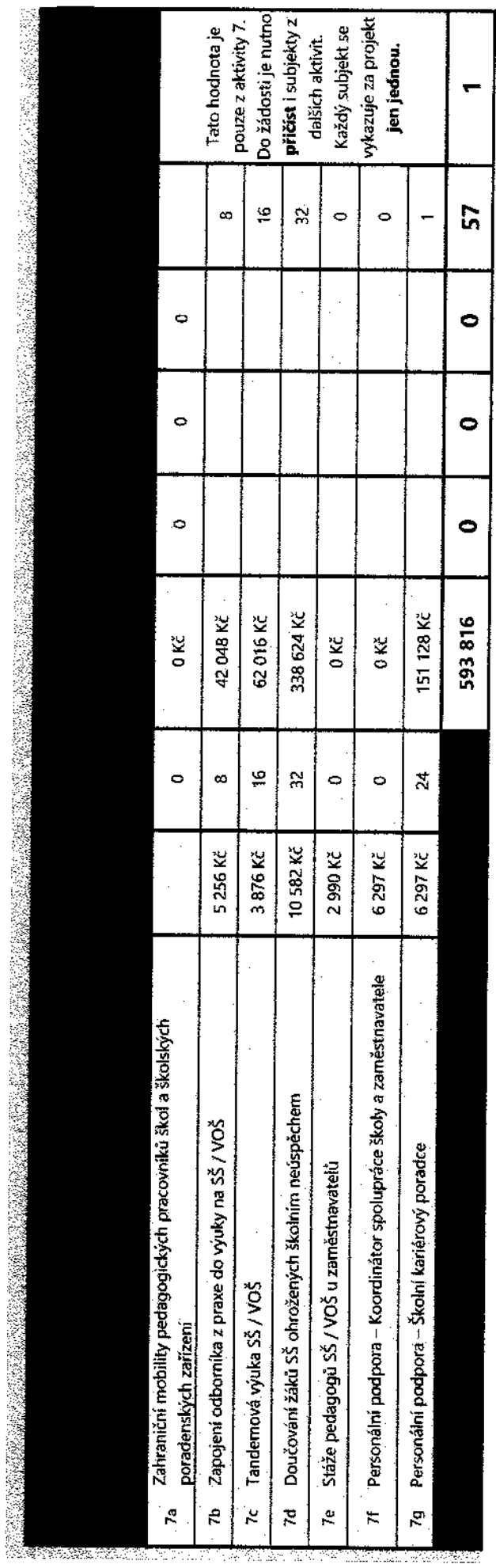

 $\label{eq:3} \begin{split} \mathcal{L}_{\text{in}}(\mathcal{L}_{\text{in}}(\mathcal{L}_{\text{out}}),\mathcal{L}_{\text{out}}(\mathcal{L}_{\text{out}}),\mathcal{L}_{\text{out}}(\mathcal{L}_{\text{out}}))\geq0. \end{split}$ 

 $\begin{array}{c} \mathcal{E}_1 \\ \mathcal{E}_2 \\ \mathcal{E}_3 \end{array}$ 

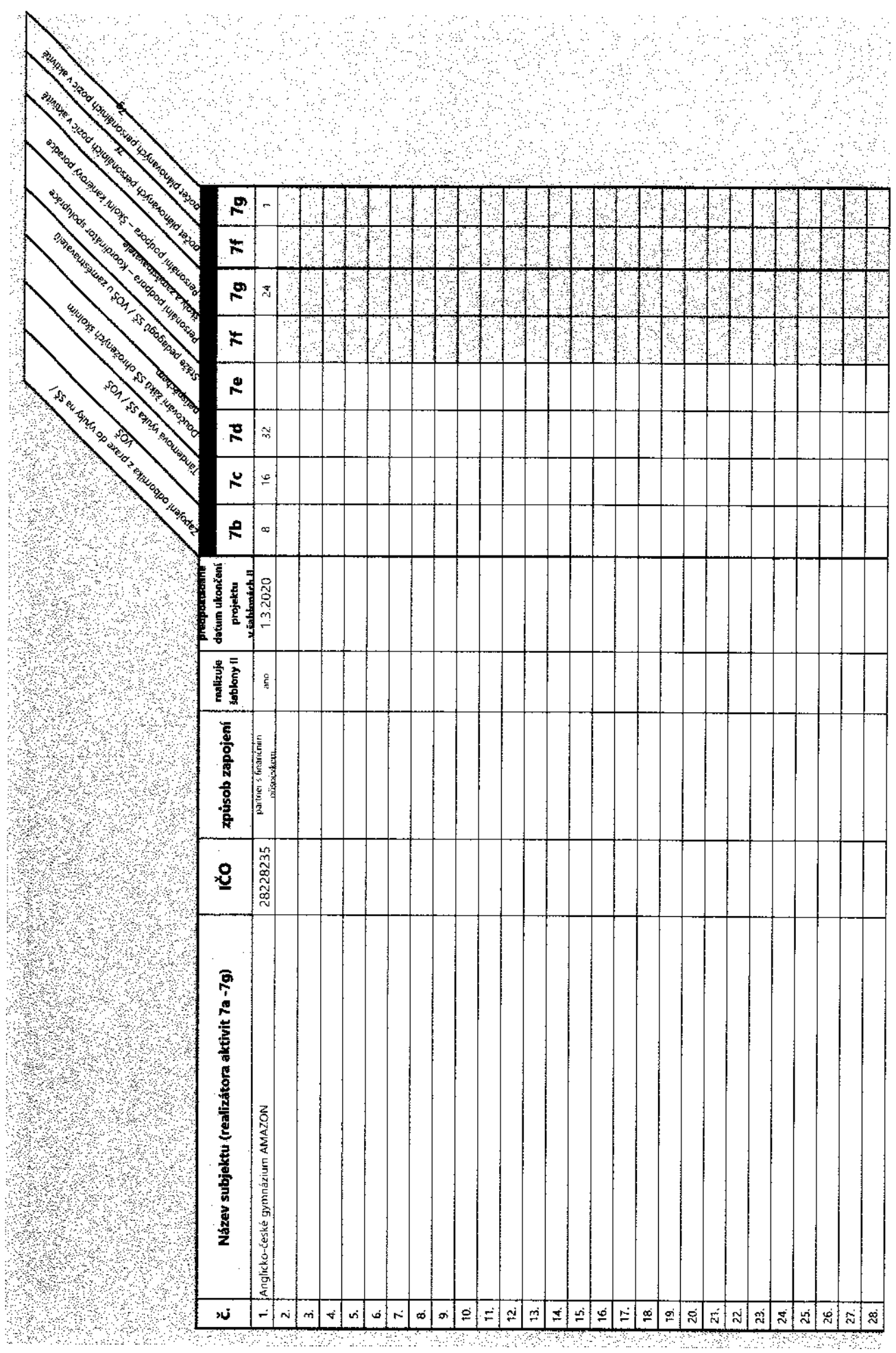

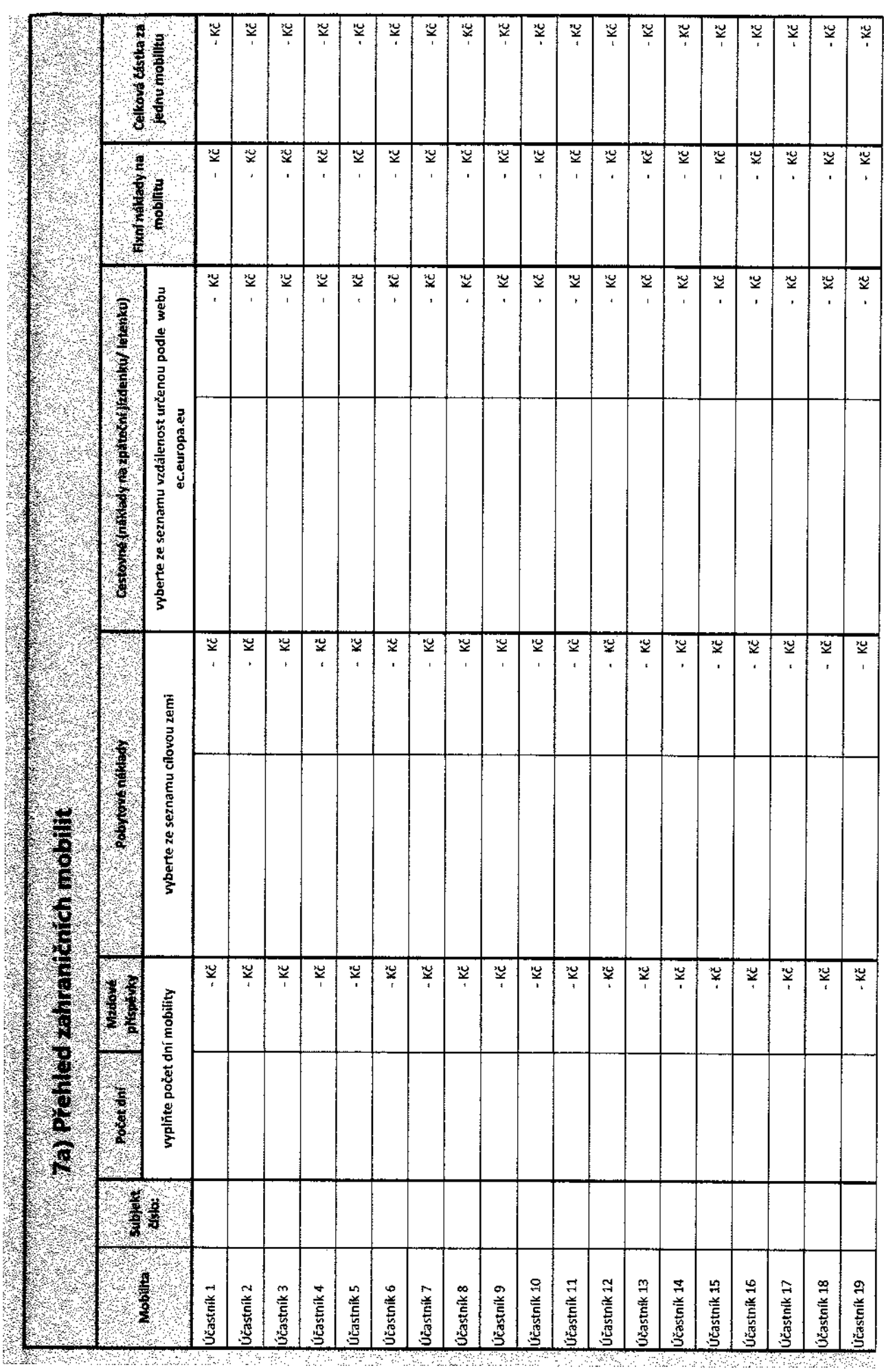

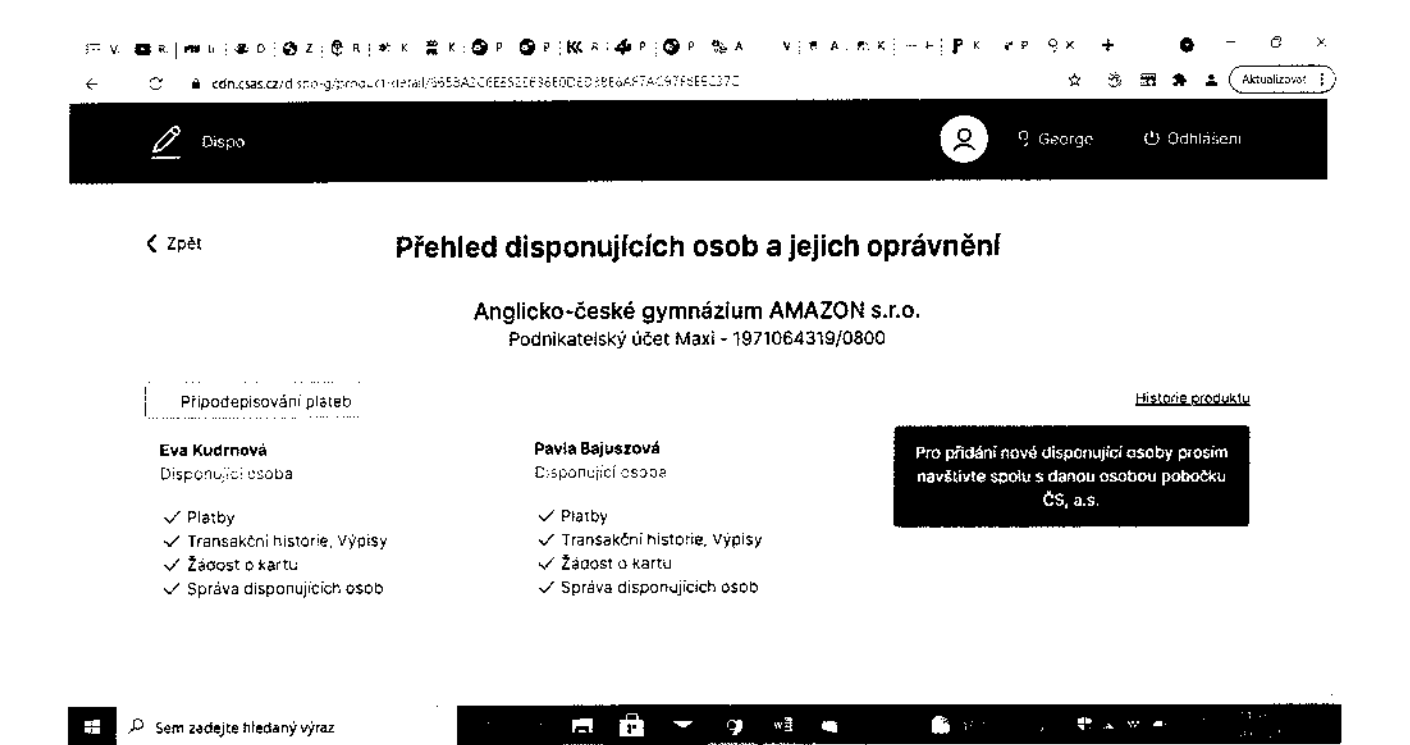

## Výpis

## z obchodního rejstříku, vedeného Městským soudem v Praze oddíl C, vložka 133840

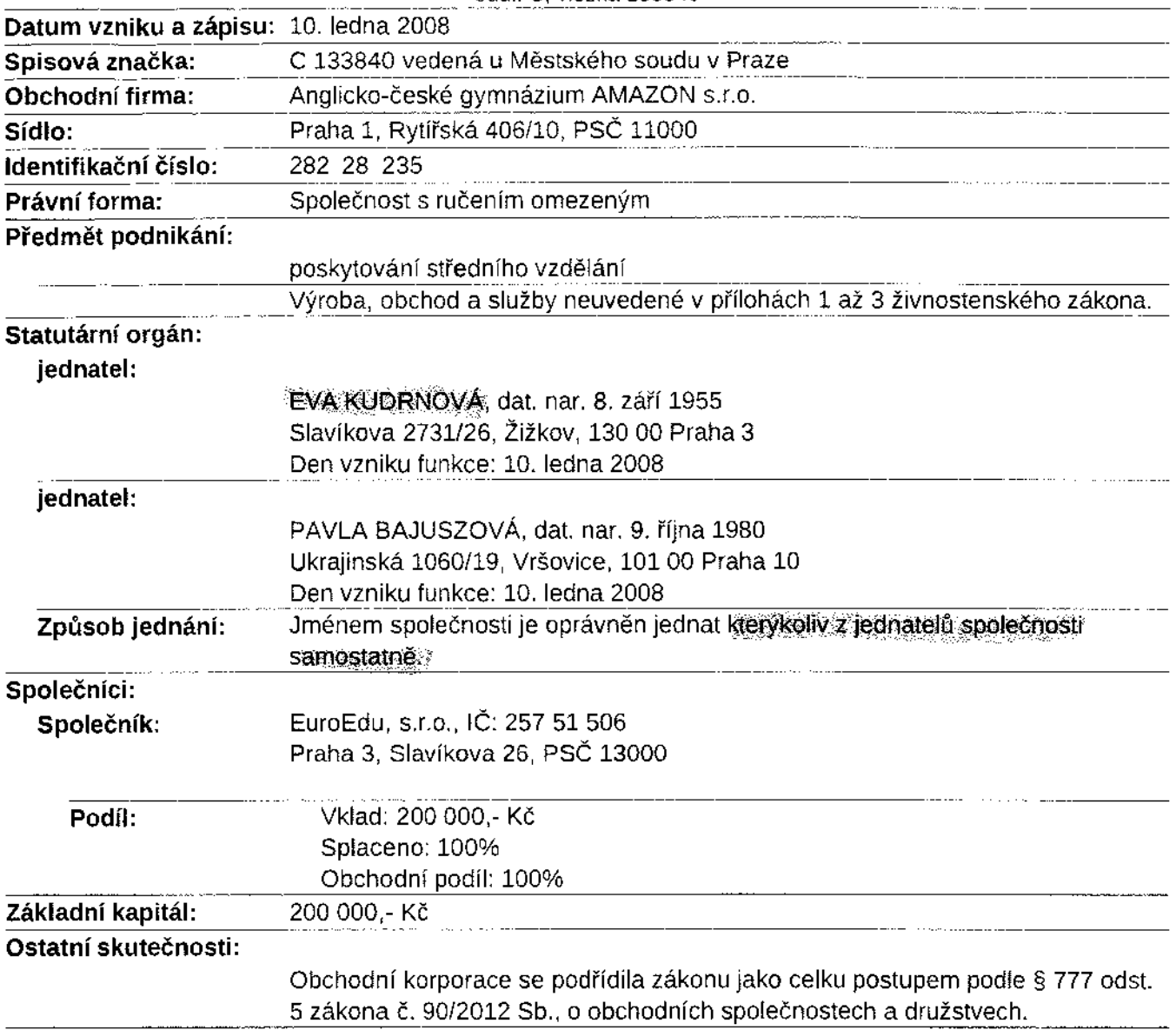

o virçu<br>| *[[*[